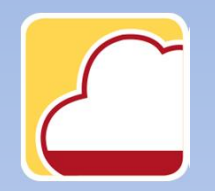

FattureWeb

## Come gestire le anagrafiche articoli

In questo tutorial vedremo come:

- 1. Creare le anagrafiche articoli
- 2. Importare le anagrafiche articoli.

## 1. Come creare le anagrafiche articoli

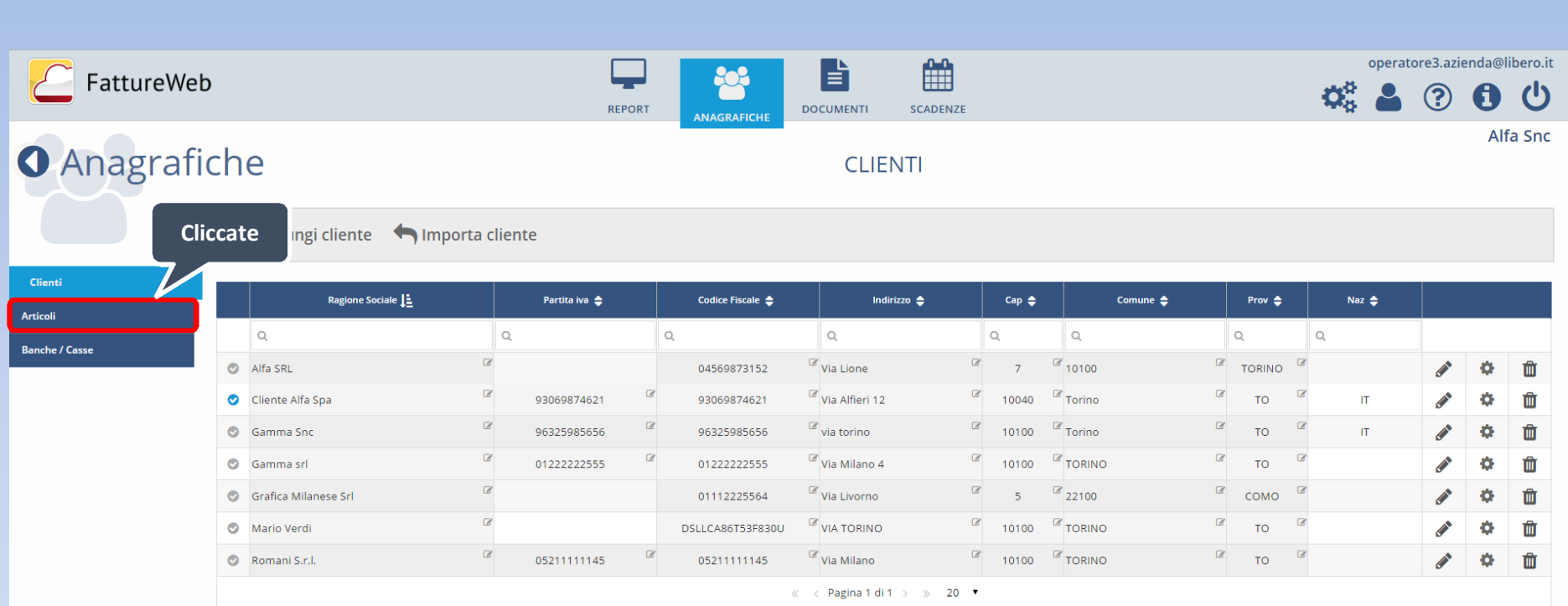

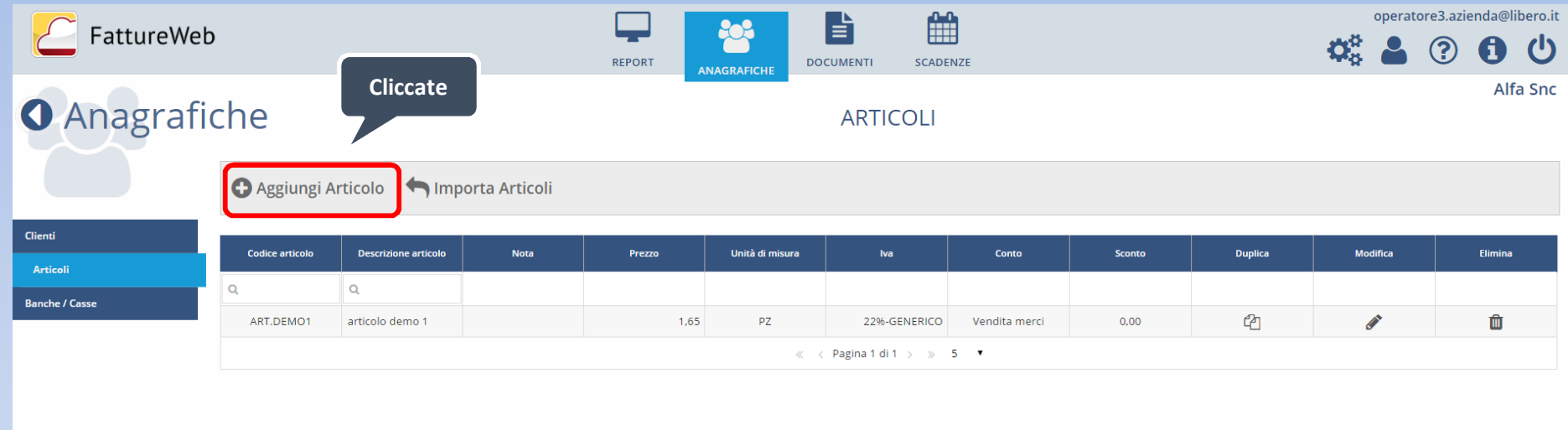

## Crea/Modifica articoli

 $\overline{\bm{C}}$ 

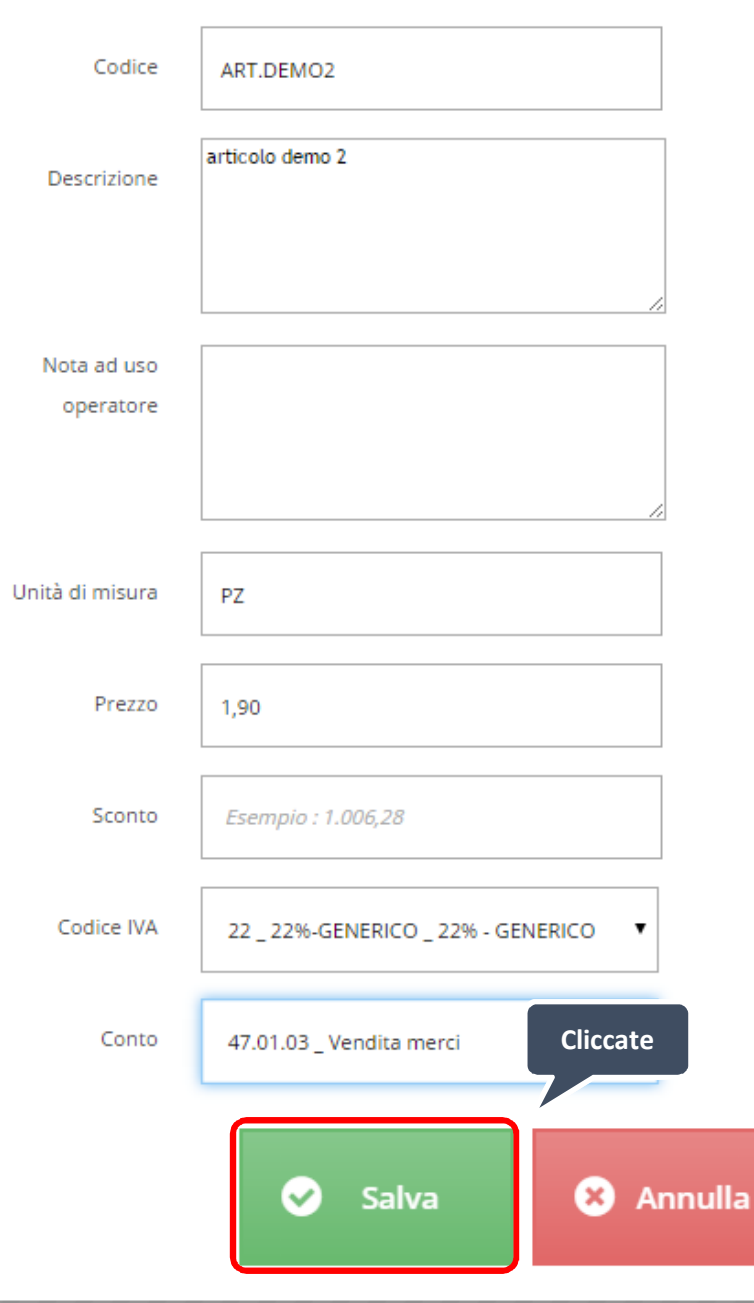

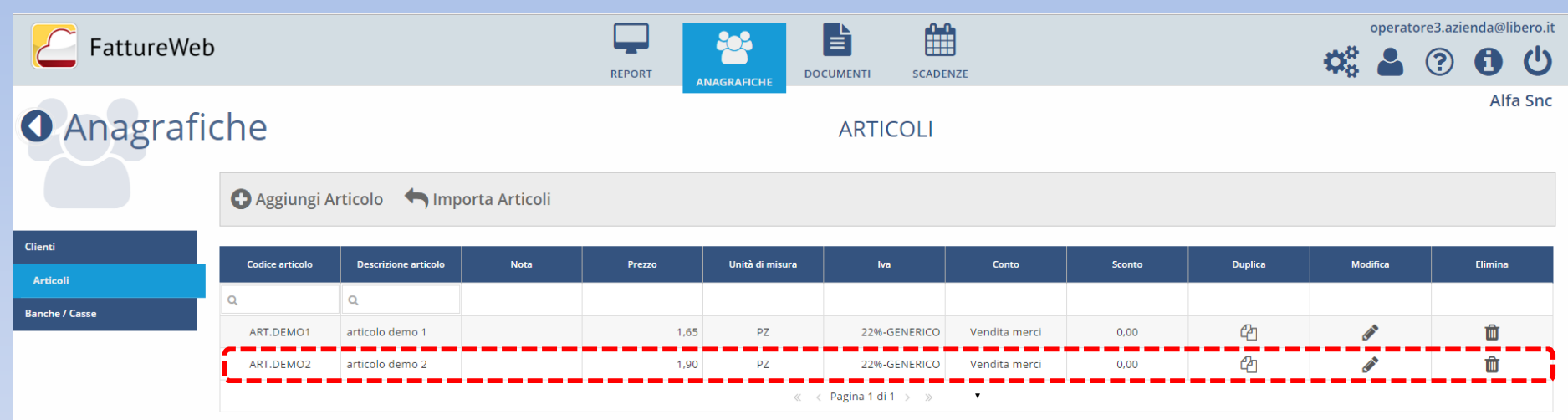

## 2. Come importare le anagrafiche articoli

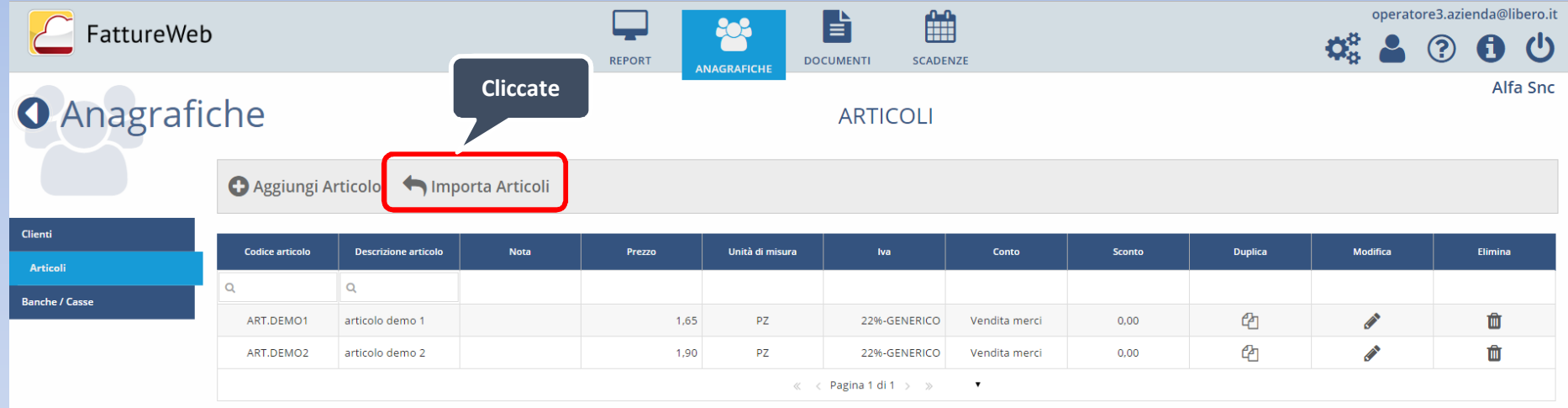

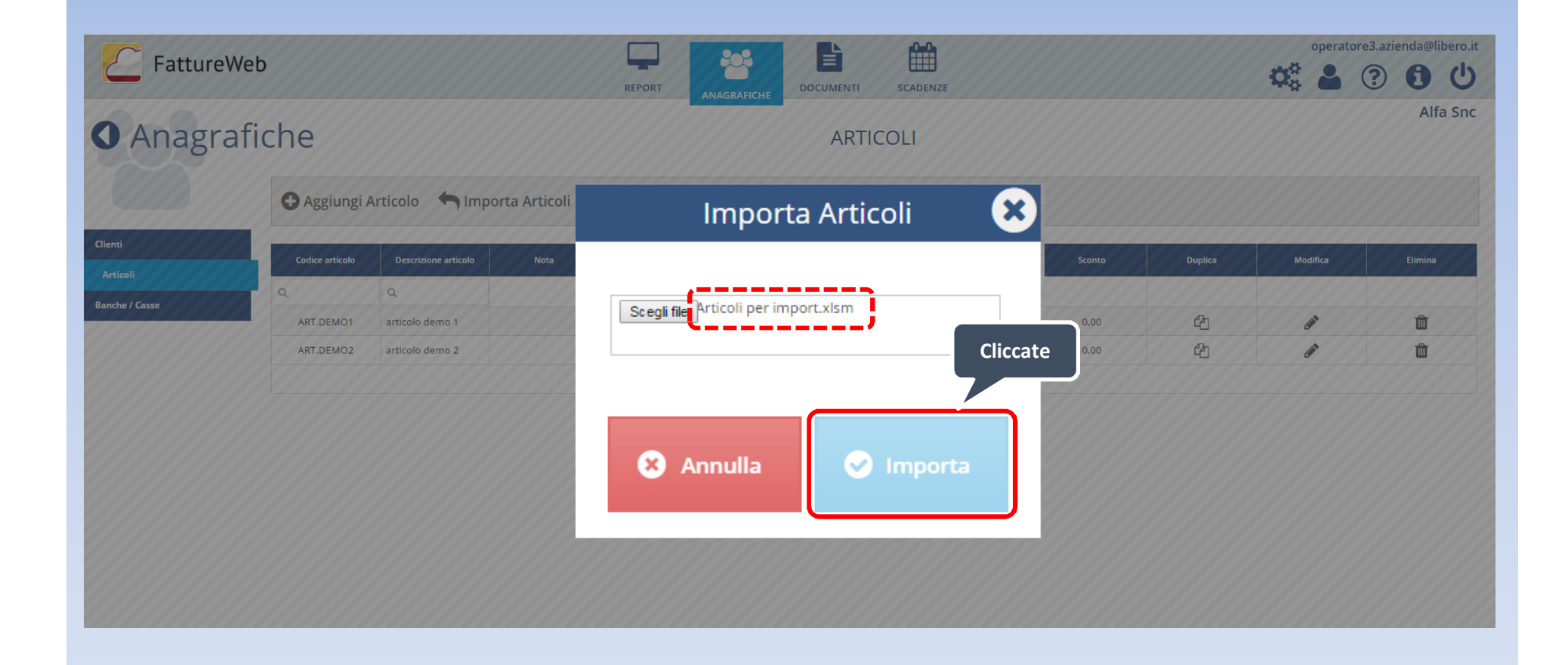

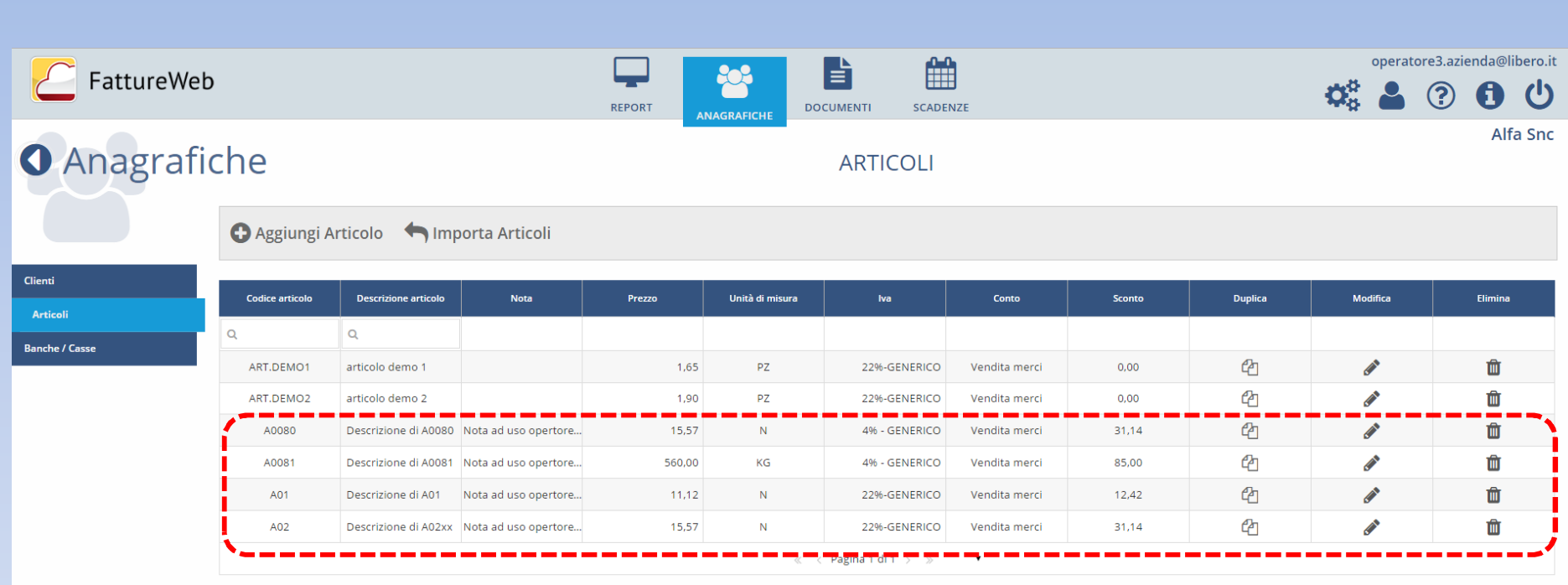

In questo tutorial abbiamo visto come: ¸ Creare le anagrafiche articoli ¸ Importare le anagrafiche articoli.